# **EXCELerator**

*Release v0.8*

**Nov 20, 2019**

# Contents:

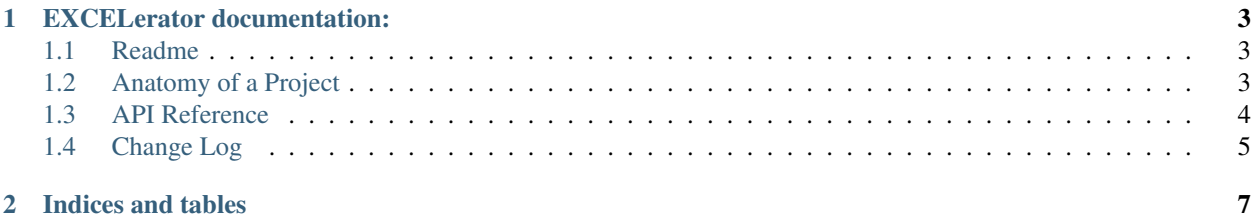

Superseded by fuzzytable, which includes an improved data model and csv compatibility.

- Docs: [fuzzytable.readthedocs.io](https://fuzzytable.readthedocs.io/)
- PyPI: [pypi.org/project/fuzzytable](https://pypi.org/project/fuzzytable/)
- github: [github.com/jonathanchukinas/fuzzytable](https://github.com/jonathanchukinas/fuzzytable)

pip install fuzzytable

# CHAPTER<sup>1</sup>

# EXCELerator documentation:

# <span id="page-6-1"></span><span id="page-6-0"></span>**1.1 Readme**

# **1.1.1 !! EXCELerator is Deprecated !!**

Superseded by fuzzytable, which includes an improved data model and csv compatibility.

- Docs: [fuzzytable.readthedocs.io](https://fuzzytable.readthedocs.io/)
- PyPI: [pypi.org/project/fuzzytable](https://pypi.org/project/fuzzytable/)
- github: [github.com/jonathanchukinas/fuzzytable](https://github.com/jonathanchukinas/fuzzytable)

pip install fuzzytable

# <span id="page-6-2"></span>**1.2 Anatomy of a Project**

## **1.2.1 Excel Worksheet**

- HEADER
	- HEADER ROW
- VALUES

# **1.2.2 Tabular Data**

(As interpreted by excelerator.TableReader)

- FIELD
	- FIELD NAME
- HEADER NAME
- COLUMN NUMBER
- DATA
- RECORD

# <span id="page-7-0"></span>**1.3 API Reference**

## **1.3.1 TableParser class**

#### **1.3.2 WorksheetParser class**

Todo: This class has yet to be implemented.

## **1.3.3 FieldParser class**

## **1.3.4 Normalizing Data**

#### **Basic Use**

Let's say you have this very simple table:

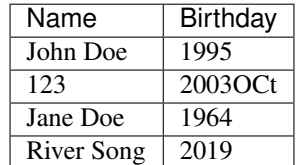

You want to ensure the first field (Name) returns only strings and the Birthday column returns integers.

```
from excelerator import TableReader
from excelerator import normalize as n
tr = TableReader(
  path='path/to/excel.xlsx',
   sheetname='names and birthdays',
   fields='Name Birthday'.split(),
   normalize=[n.STRING(), n.INTEGER()],
)
fields = tr.get_fields()
```
fields['Name'] returns ['John Doe', '123', 'Jane Doe', 'River Song'] fields['Birthday'] returns [1995, 2003, 1964, 2019]

**Note:** Here's a common "gotcha": Make sure to instantiate the normalization classes. That is, normalize= $[n, n]$ . STRING(), n.INTEGER()] instead of normalize=[n.STRING, n.INTEGER]

#### **Create Custom Normalizing Classes**

But let's say we don't want the full string from Names, but just the first name.

We could subclass either NormalizeBase or one of its subclasses. Let's subclass STRING.

```
# Continuing our code from above...
class FirstString(n.STRING)
   norm_func = n.STRING().normalize
    # Note the lack of parentheses after normalize
    # We do this here instead of in the normalize method
    # so that n.STRING gets instantiated only once.
   def normalize(self, value):
        # This is the function that gets called to norm your data.
       strings = norm_func(value).split()
       return strings[0]
tr.normalize = [n.FirstString(), n.INTEGER()]
fields = tr.get_fields()
```
fields['Name'] returns ['John', '123', 'Jane', 'River'] Pretty easy, right?

#### **Classes**

#### **1.3.5 Exceptions**

Lists of these functions can be passed as the normalize argument of TableReader.

# <span id="page-8-0"></span>**1.4 Change Log**

### **1.4.1 v0.8**

• library deprecated; superseded by fuzzytable.

### **1.4.2 v0.7**

• terminology change: TableParser, FieldParser, WorksheetParser

## **1.4.3 v0.6**

- TableReader:
	- moved path and sheetname parameters from get\_fields and get\_records methods to TableReader()
	- converted normalize functions to classes.
	- updated documentation

## **1.4.4 v0.5**

#### • TableReader

- read\_from() method renamed to get\_fields()
- new method: get\_records()

# **1.4.5 v0.4**

- excelerator.normalize:
	- n.STRING()
	- n.INTEGER()
	- n.INTEGER\_LIST()
- add normalize parameter to TableReader

# **1.4.6 v0.3**

• add header\_row\_num param to TableReader

# CHAPTER 2

Indices and tables

- <span id="page-10-0"></span>• genindex
- modindex
- search